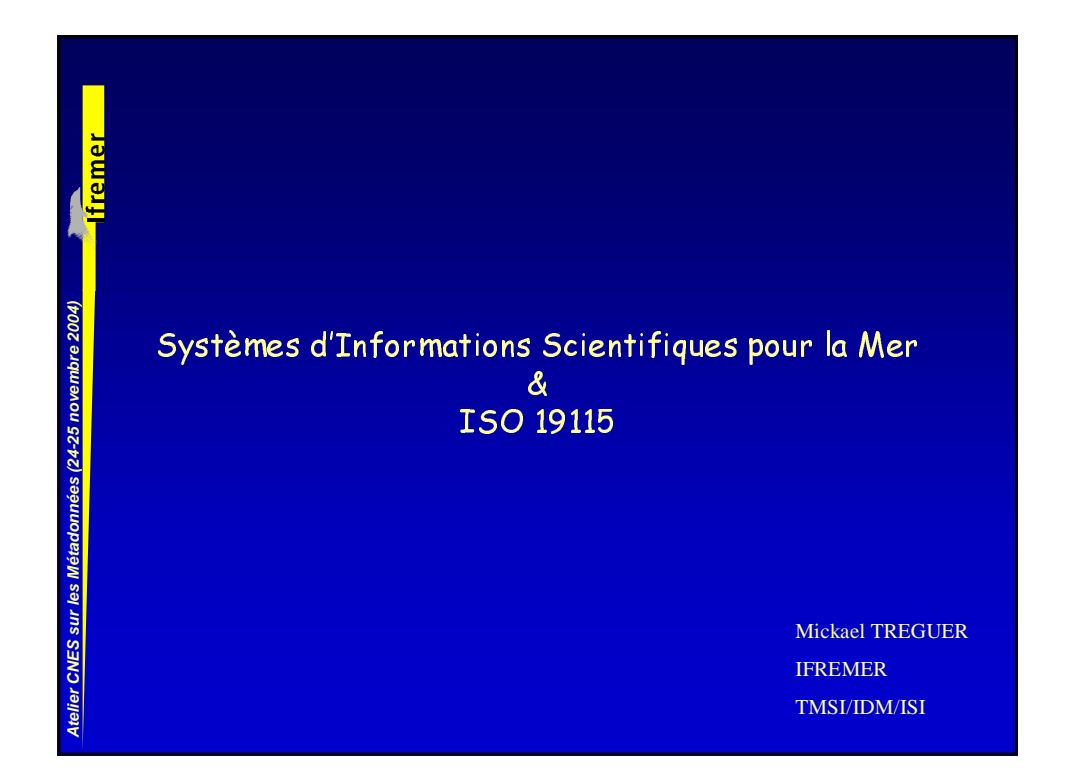

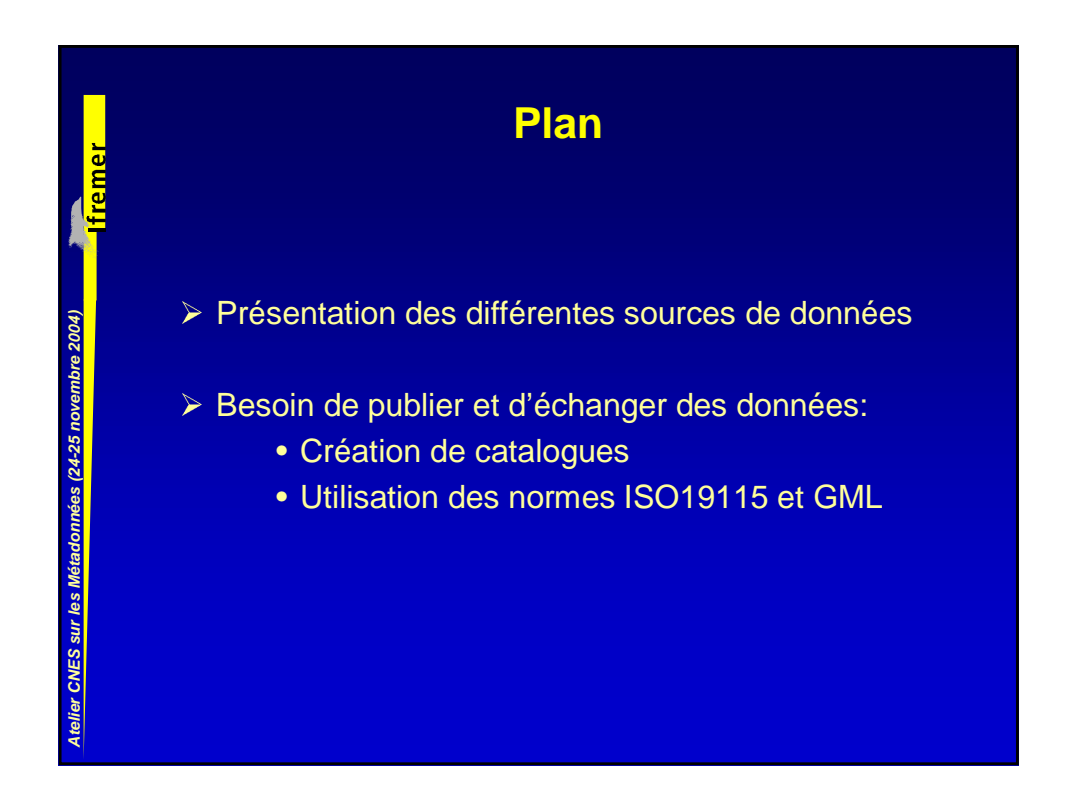

## **IFREMER**

¾ L'IFREMER a la responsabilité de différents centres de données:

- Dans le domaine spatial avec le CERSAT pour les besoins des satellites océanographiques ERS (en coopération avec le CNES et Météo France pour le compte de l'ESA)
- Dans le domaine de l'environnement avec le système Quadrige, pour la gestion des données des réseaux de surveillance de la qualité des eaux littorales
- Dans le domaine de la pêche, avec le Système d'Information Halieutique (SIH)
- Dans le domaine de l'océanographie opérationnelle avec le centre Coriolis données (en partenariat avec le Shom, Météo France, IRD et l'INSU)

**Atelier CNES sur les** 

**Métadonnées (24-25 novembre 2004)**

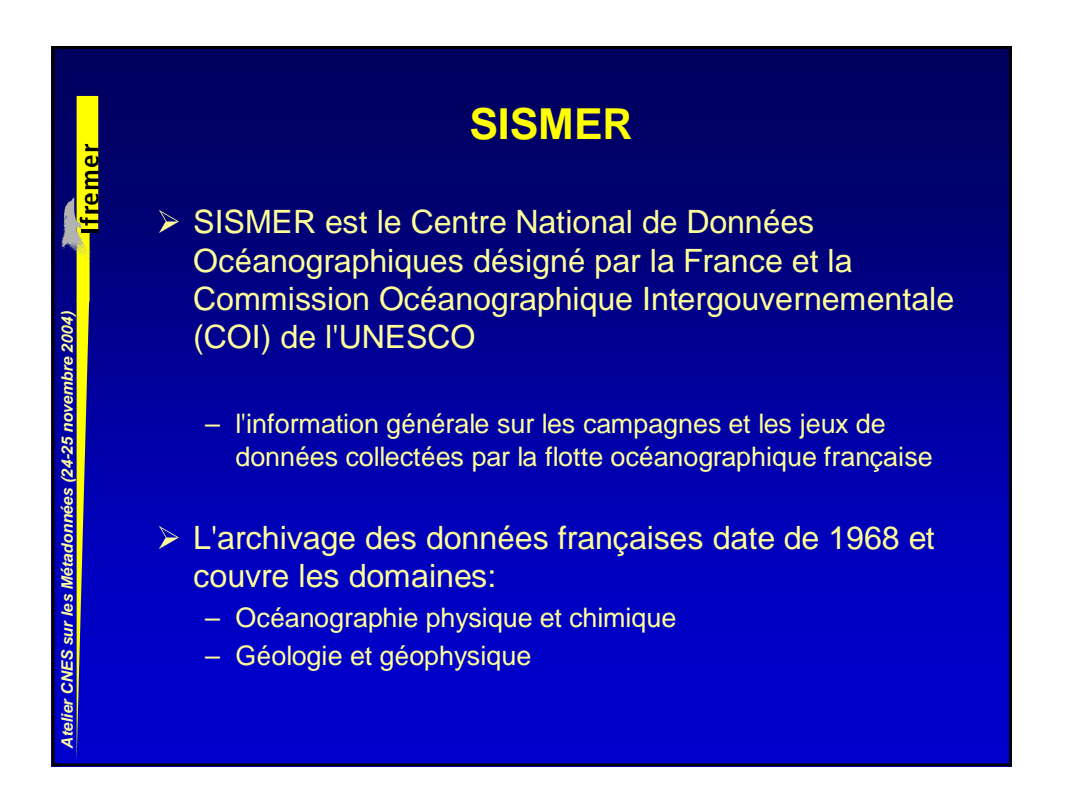

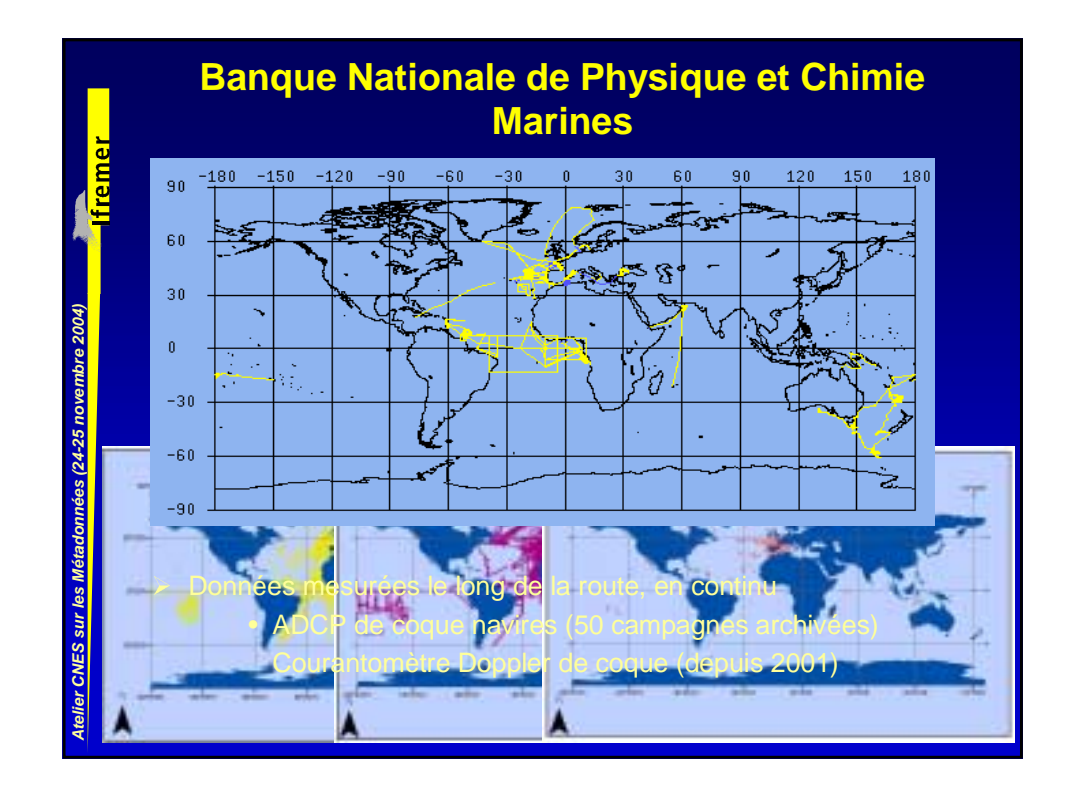

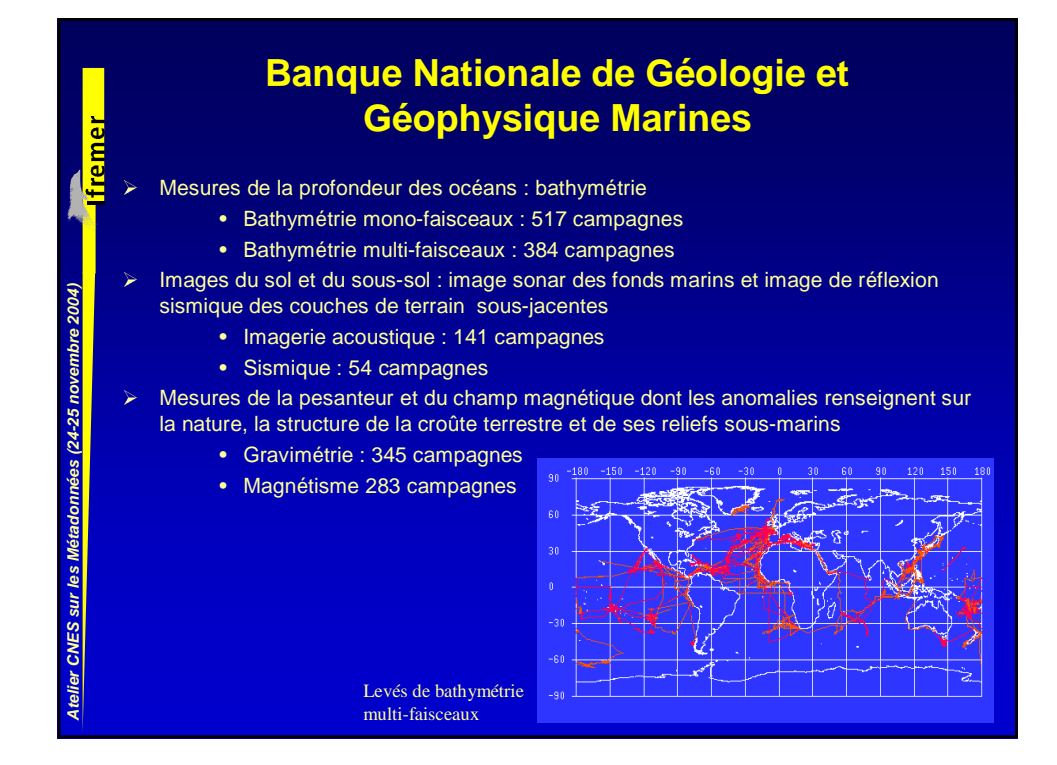

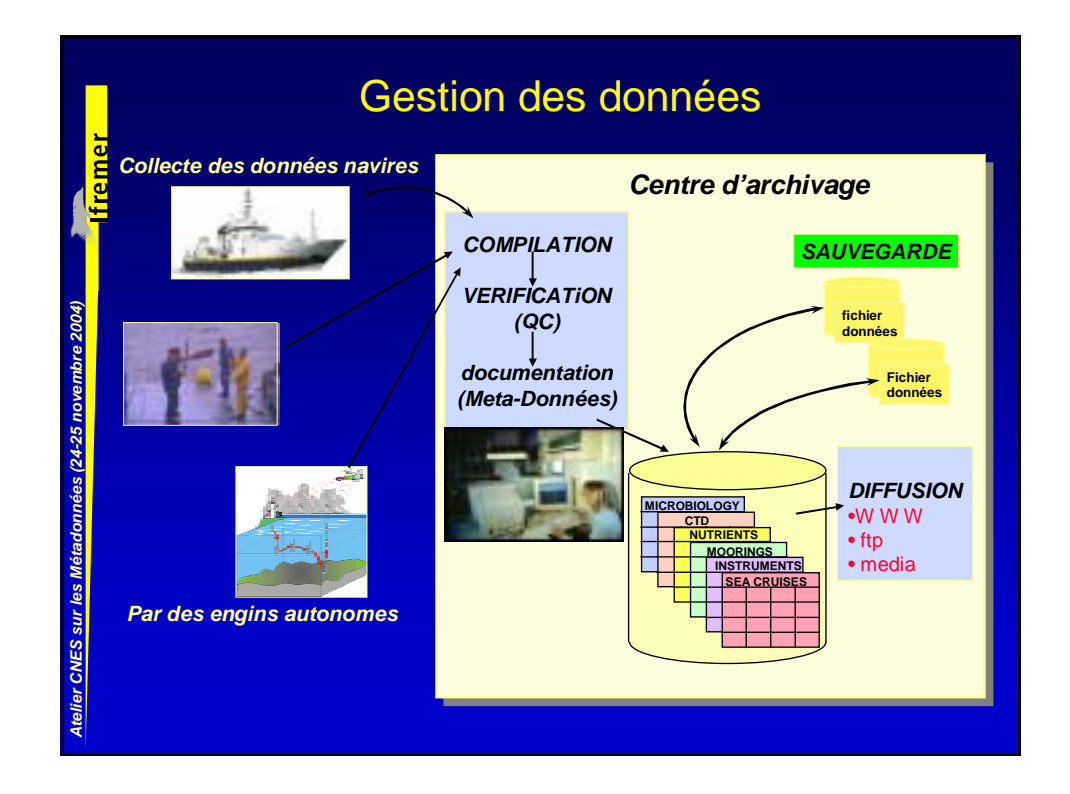

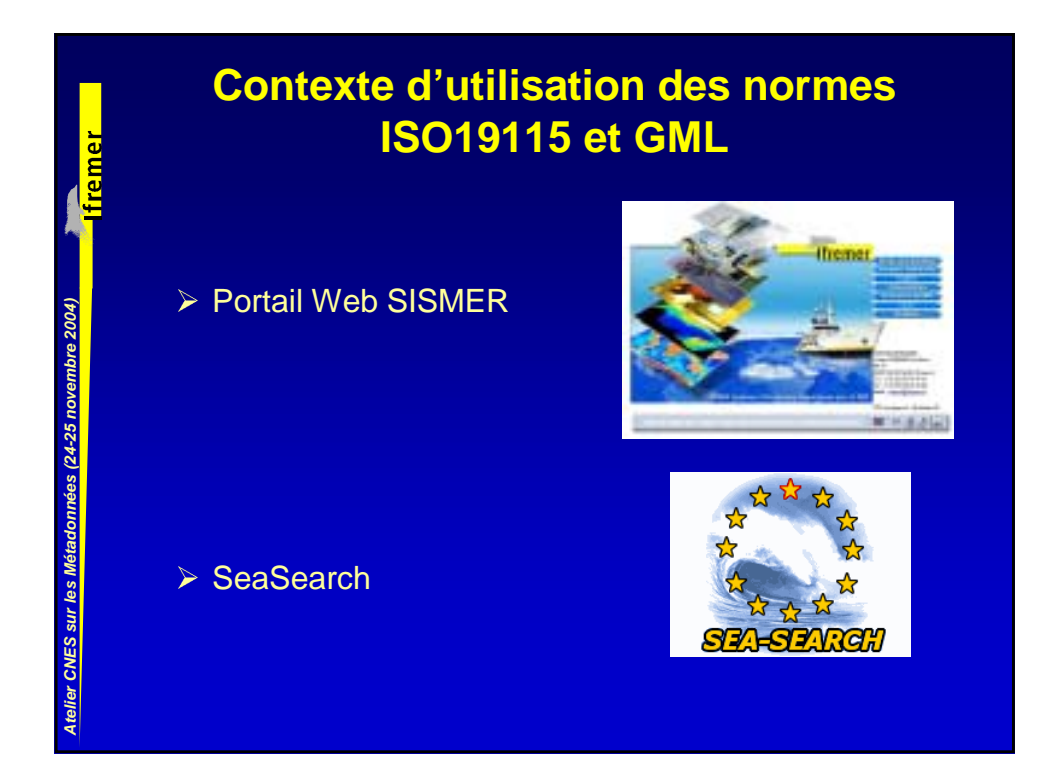

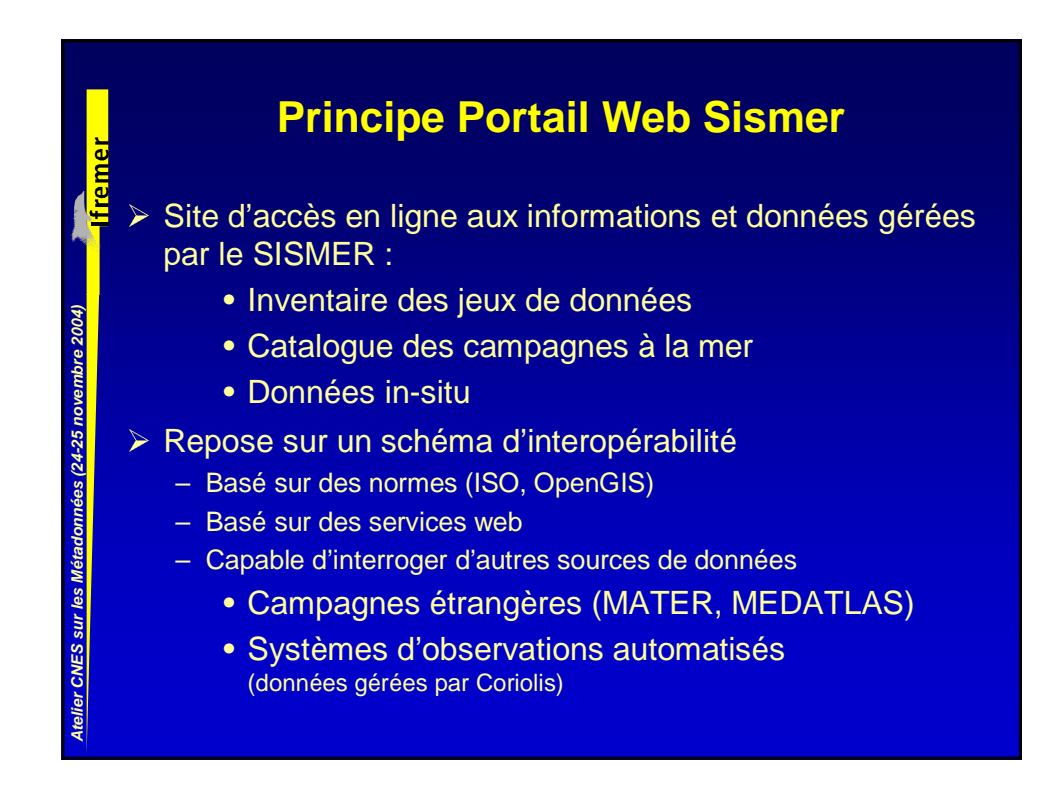

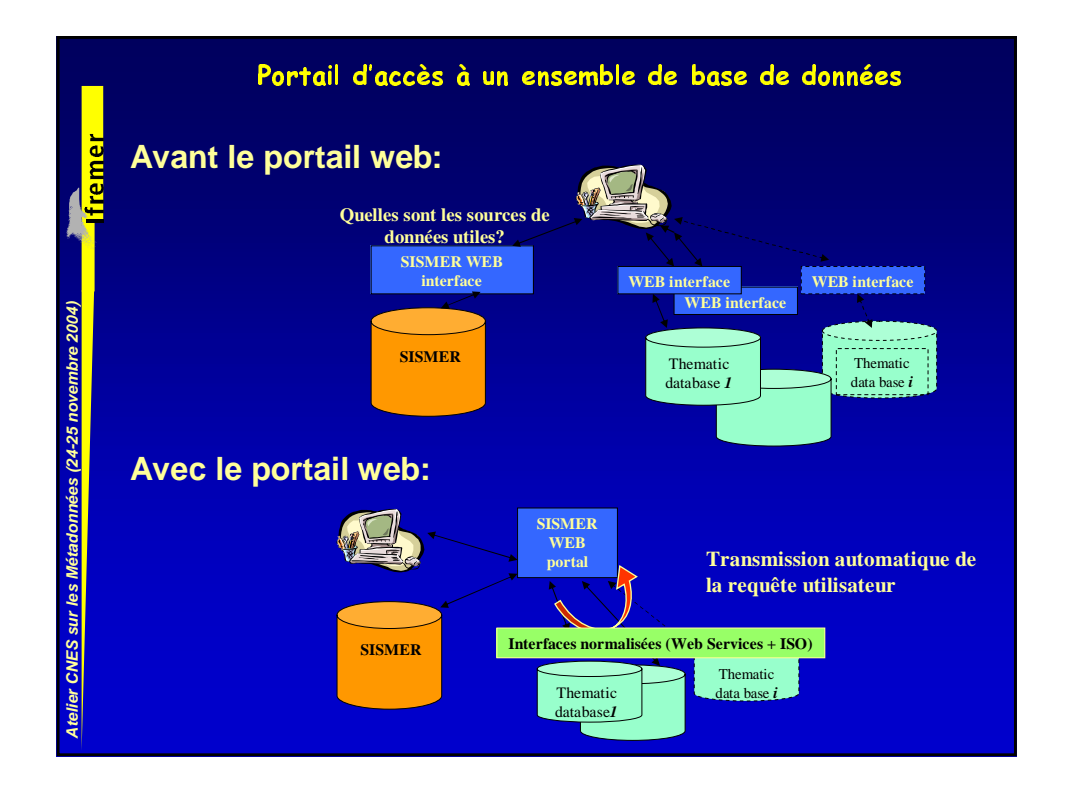

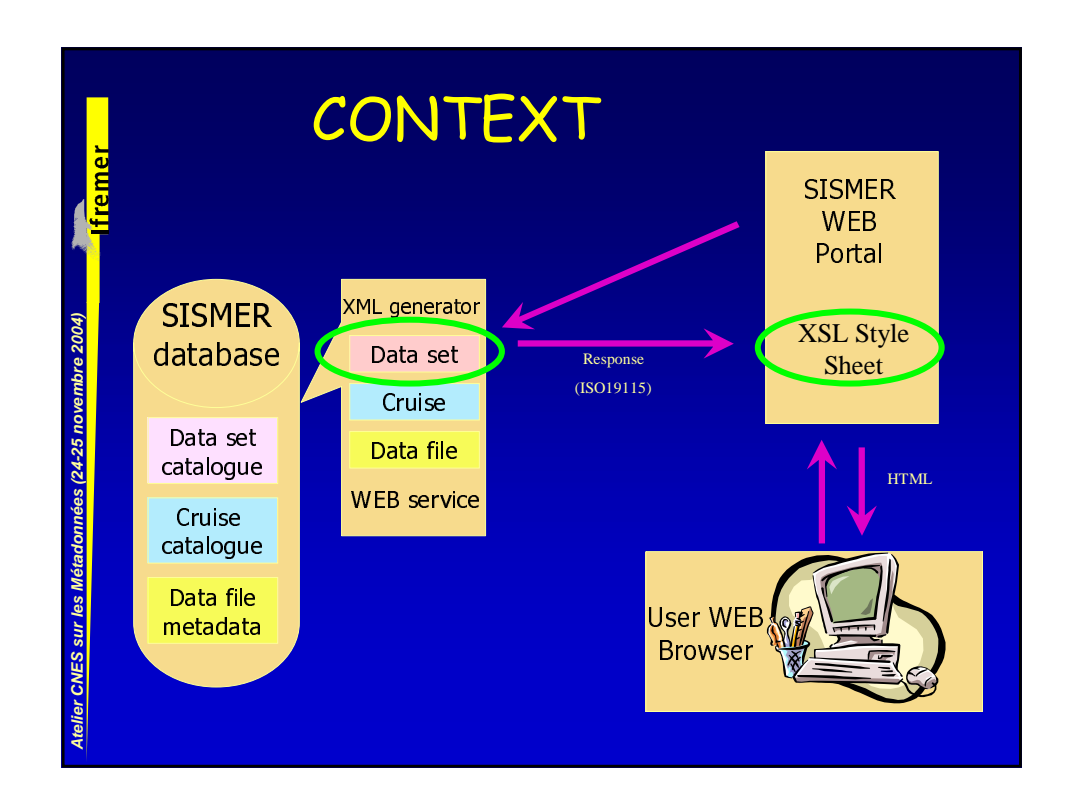

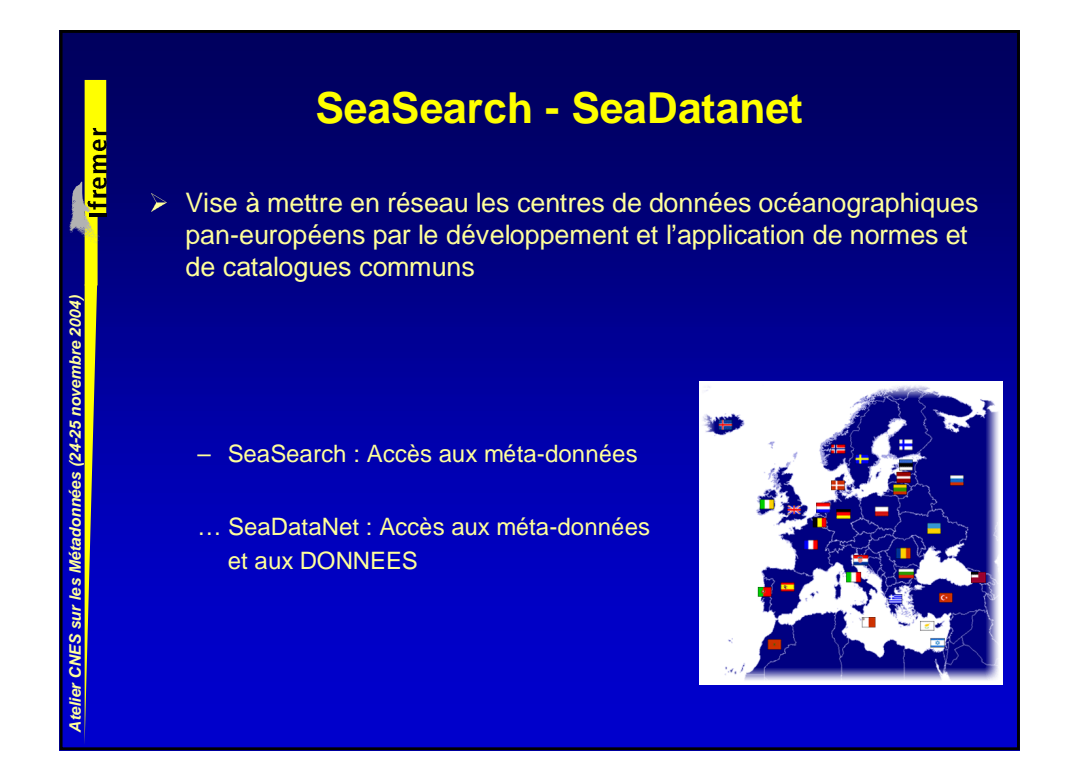

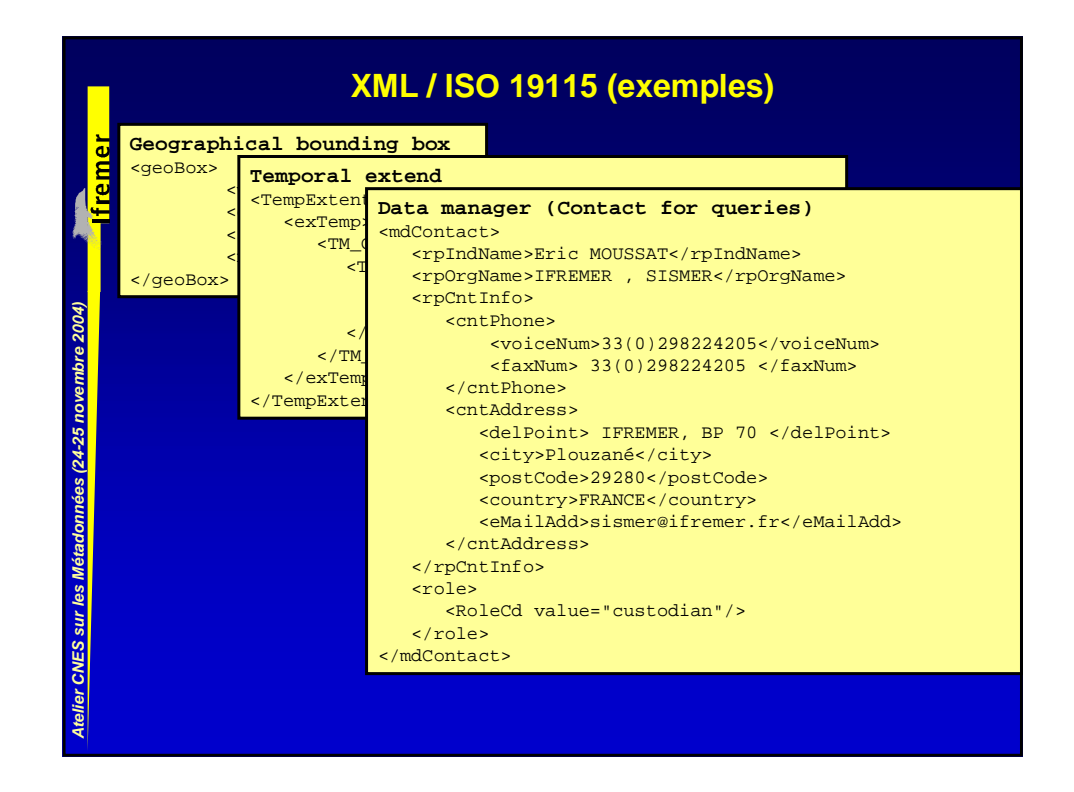

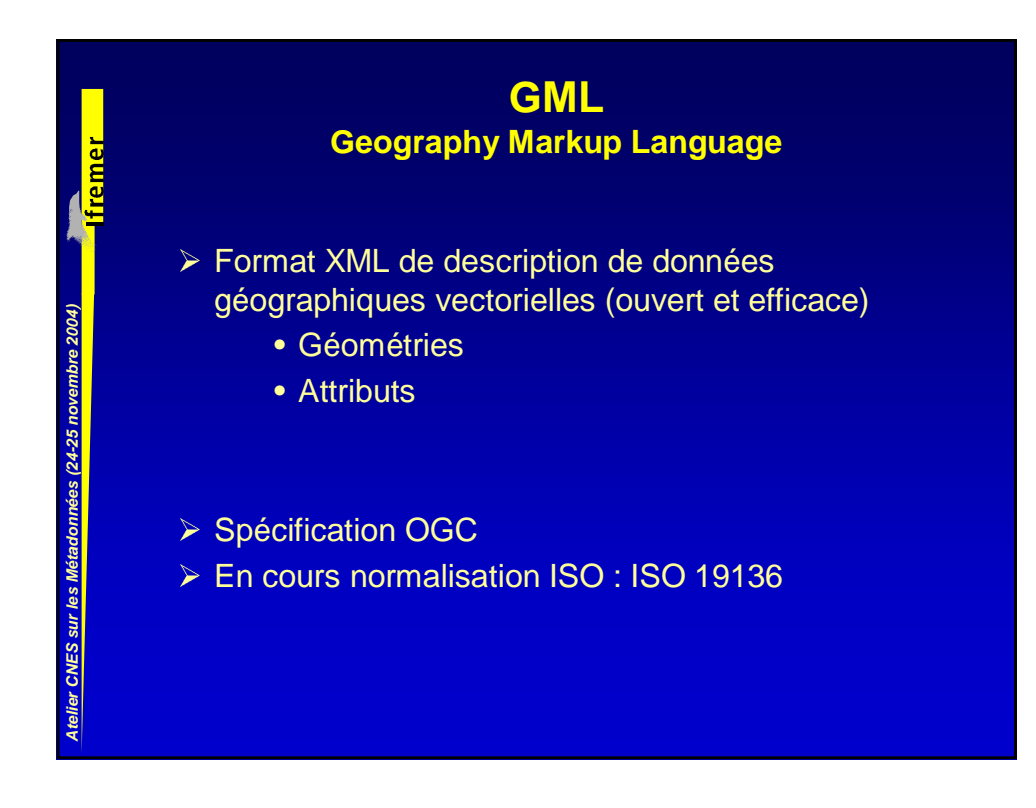

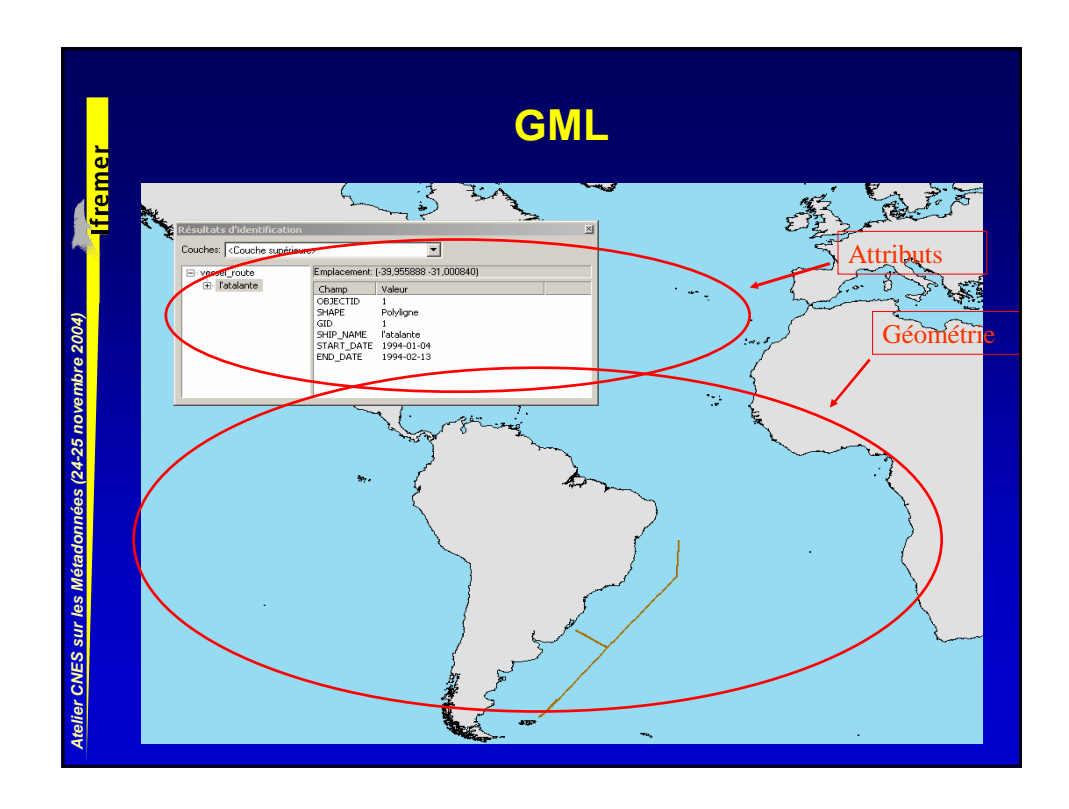

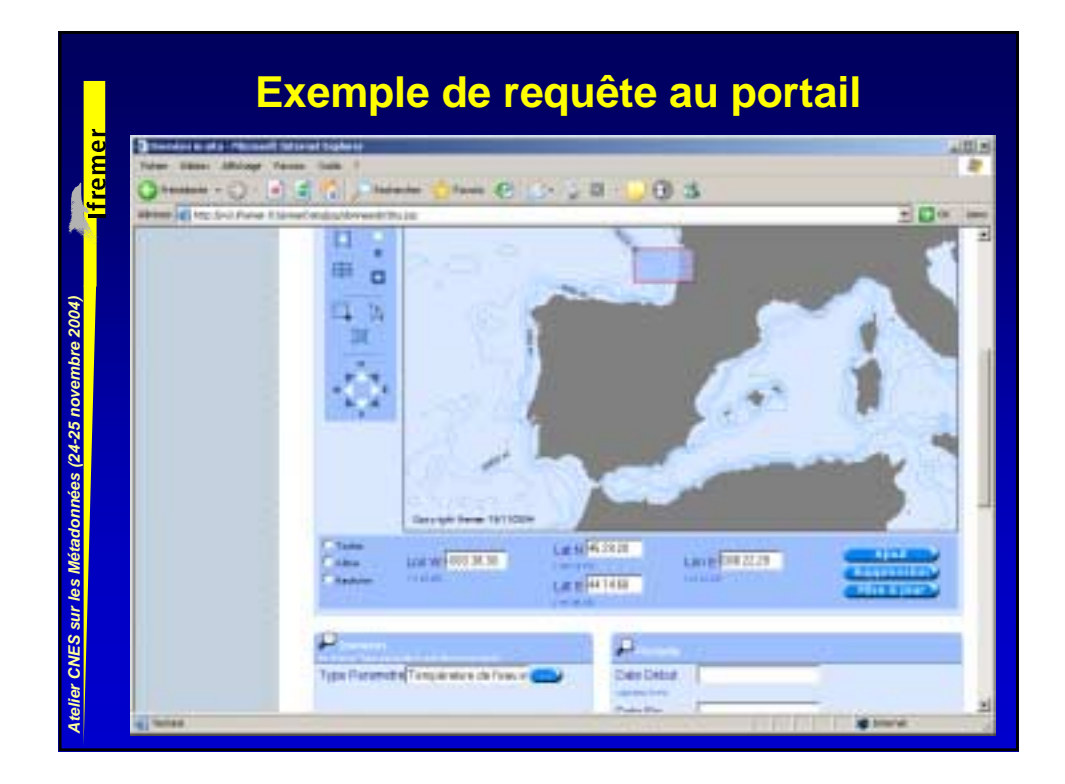

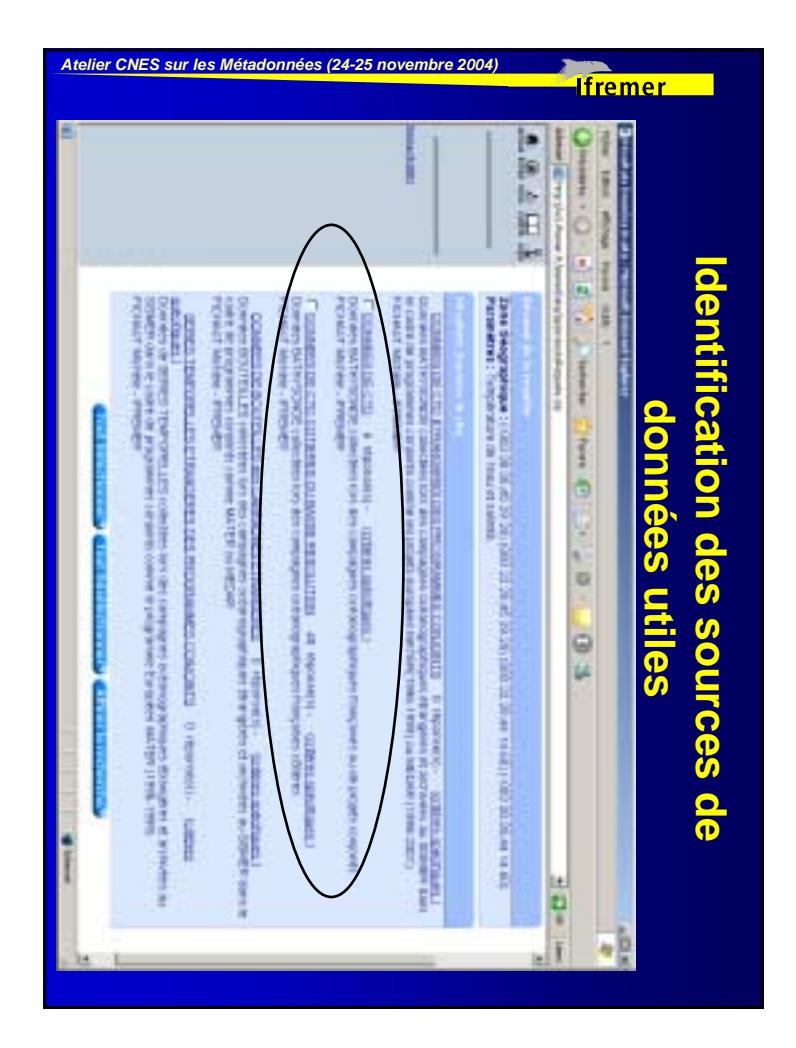

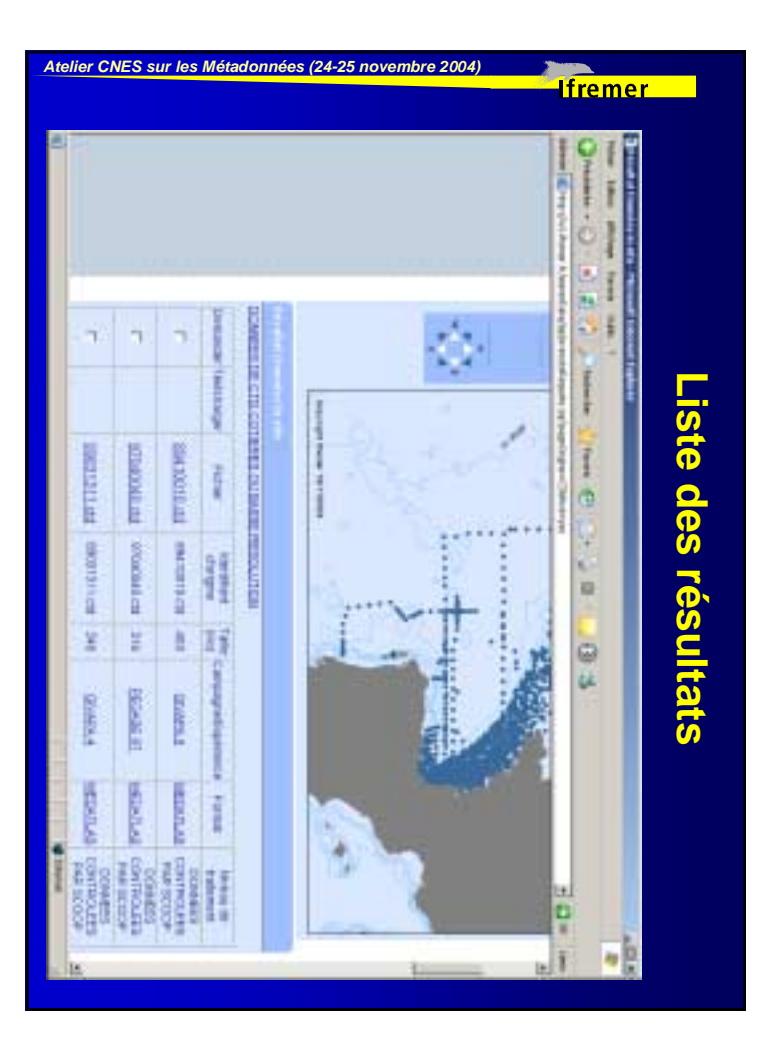

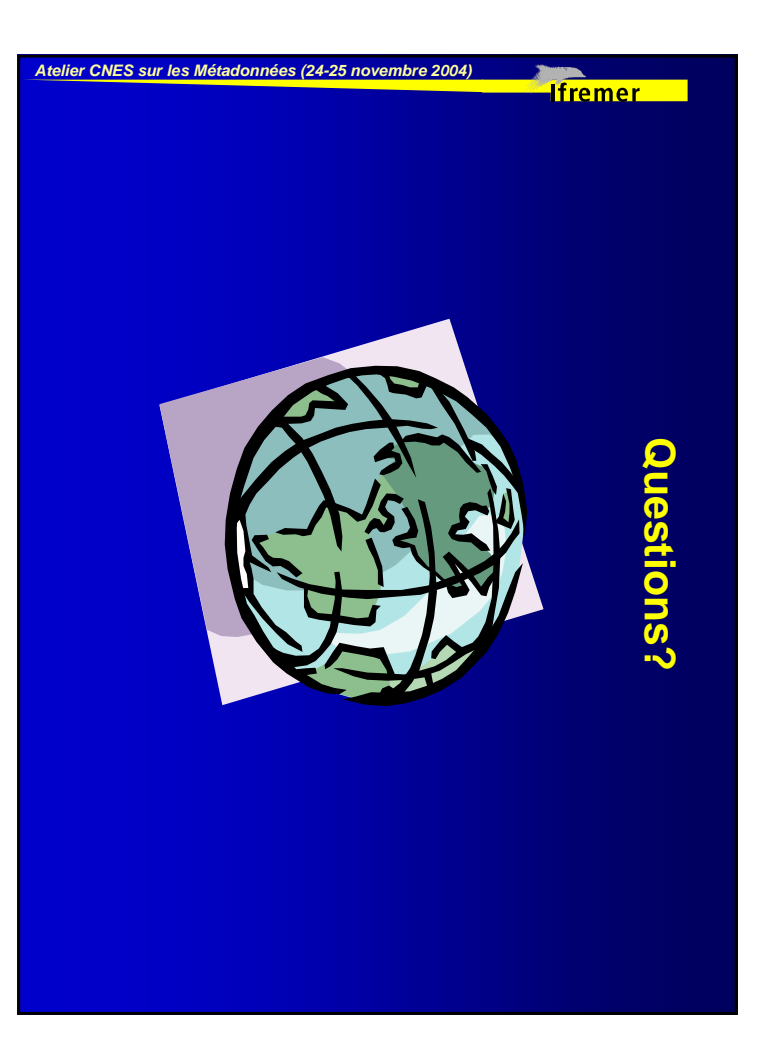